#### **Sammendrag:**

# **Nasjonal godstransportmodell. En innføring i bruk av modellen.**

*TØI rapport 1429/2015 Forfatter(e): Anne Madslien, Christian Steinsland og Stein Erik Grønland Oslo 2015 168 sider*

*Transportetatene og Avinor har i løpet av de senere årene utviklet en nasjonal godstransportmodell for all godstransport innen og til og fra Norge. Modellsystemet består av et sett basismatriser, kostnadsfunksjoner og en detaljert logistikkmodell for valg av transportløsning. Foreliggende rapport skal fungere både som en innføring i bruk av modellen og som et oppslagsverk når man jobber med konkrete analyser, og er en oppdatering av en tilsvarende rapport fra 2012. Første del av rapporten omhandler oppsett og bruk av godsmodellen i brukergrensesnittet CUBE, mens del II tar for seg de enkelte modulene i godsmodellen og hvordan modellen kjøres dersom man ikke har programvaren CUBE. Del II gir også en detaljert beskrivelse av de fleste input- og outputfiler i modellen.* 

### **Nasjonal godstransportmodell**

Transportetatene og Avinor har i løpet av de senere årene utviklet en nasjonal modell for all godstransport innen og til og fra Norge. Modellsystemet består av et sett basismatriser, kostnadsfunksjoner og en detaljert logistikkmodell for valg av transportløsning. Basismatrisene og kostnadsfunksjonene er input til logistikkmodellen, som er en selvstendig, kjørbar applikasjon utviklet av det nederlandske firmaet Significance. Modellen kjøres normalt gjennom et brukergrensesnitt utviklet i CUBE.

Logistikkmodellen beregner transportløsning for 39 aggregerte varegrupper. For hver varegruppe er det etablert en basismatrise som angir hvor mye gods som skal transporteres mellom alle soner i modellen. Dette vil si at den totale mengden gods i modellen er konstant for et gitt sett av basismatriser. Basismatrisene er etablert på grunnlag av en varestrømsanalyse, samt et sammensatt statistikkgrunnlag om produksjon og forbruk av varer. Matrisene kan fremskrives til ulike prognoseår ved bruk av likevektsmodellen PINGO. PINGO er ikke implementert som en integrert del av den nasjonale godstransportmodellen.

Øvrige sentrale inndata til logistikkmodellen er filer med informasjon om transportkostnader, terminalkostnader og godsets verdi. Ved hjelp av en nettverksmodell implementert i Cube Voyager genereres matriser med transporttid, distanse og bom-/fergekostnader mellom modellens ulike soner (såkalte LoS-data). Slike matriser etableres for alle transportmidler og et stort antall kjøretøytyper innenfor hvert transportmiddel. Disse matrisene multipliseres med enhetskostnader for transporttid og distanse, og sammen med informasjon om ulike former for terminalkostnader får man fram transportkostnadene ved alle transportløsninger (dvs kombinasjoner av kjøretøytyper) mellom to gitte soner. Sammen med andre logistikkostnader, som lagerhold, ordrekostnader mv, brukes de beregnede transportkostnadene til å finne optimal transportløsning for alle transportstrømmer innen og til/fra Norge.

## **Brukergrensesnittet**

Modellen, slik den er etablert i brukergrensesnittet Cube, består av seks selvstendige applikasjoner. Den første applikasjonen benyttes til å etablere et nytt beregningsscenario. Den andre applikasjonen er et hjelpemiddel for å gjøre endringer i transportnettverket. Den tredje applikasjonen gir brukeren mulighet til å gjøre endringer i inndatafiler ved bruk av Microsoft Excel. I den fjerde applikasjonen gjennomføres selve modellberegningen. Denne applikasjonen etablerer LoS-data, kjører logistikkmodellen og legger ut tonnmatriser i nettverket. De to siste applikasjonene er en hjelp i forbindelse med analyser av scenariene, og etablerer hhv differanseplott og select link analyser. Følgende figur viser et eksempel på godsstrømmer lagt ut i transportnettverket.

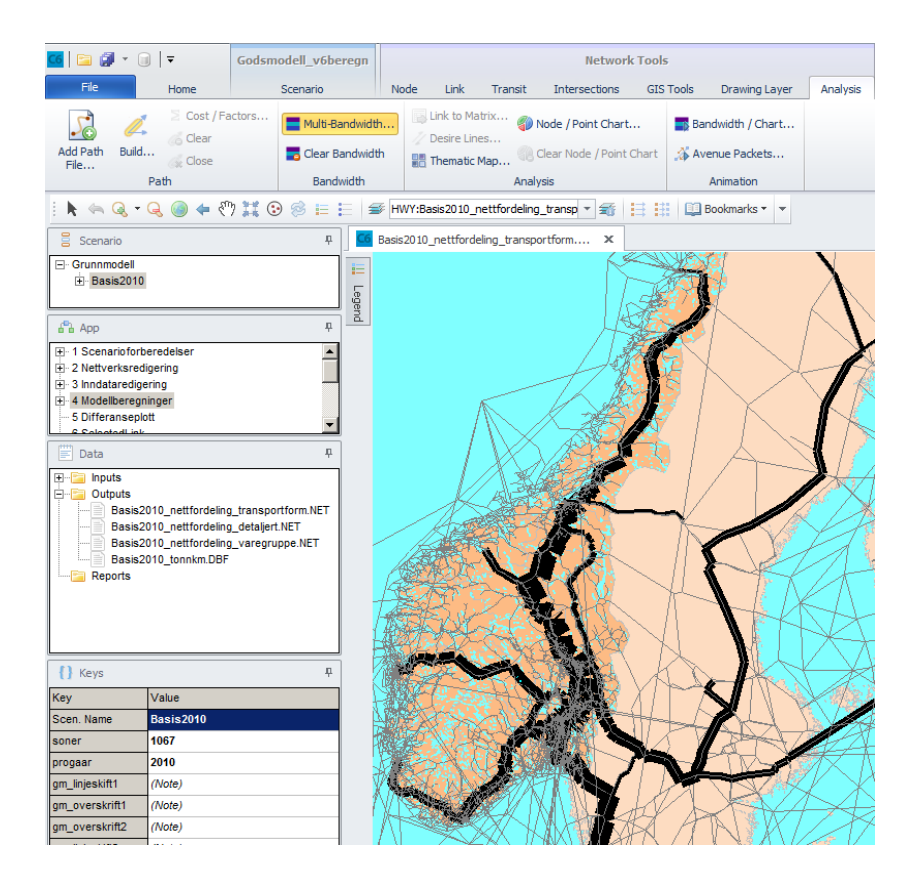

I del I av rapporten går man gjennom de ulike applikasjonene én for én slik at hele beregningsgangen kan følges i detalj første gang man benytter modellen i CUBEs grensesnitt.

# **Logistikkmodellen**

Del II av rapporten er en detaljert gjennomgang av selve logistikkmodellen. Dette omfatter de ulike programmene logistikkmodellen består av, hvordan disse henger sammen, samt alle input- og outputfiler som inngår i modellen. Det forklares også hvordan logistikkmodellen kan kjøres dersom man ikke har tilgang til programvaren CUBE. Uten CUBE kan man ikke gjøre endringer i transportnettverket eller legge

resultatene ut i nettverket til slutt, men utover det kan de aller fleste analyser gjennomføres.

Logistikkmodellen består av fire enkeltstående programmer som kjøres etter hverandre, de tre siste av dem i flere iterasjoner. Det første programmet er *firm2firm*, som genererer transportstrømmer mellom bedrifter basert på bl a basismatrisen som inngår for den aktuelle varegruppen. Neste program, *BuildChain*, bygger transportkjeder for alle kjedetyper (kombinasjoner av transportmidler) som er definert som lovlige for den aktuelle varegruppe. I tredje program, *ChainChoi*, sammenlignes de mulige transportkjedene for en gitt transportstrøm, og optimal transportkjede og sendingsfrekvens velges. Programmet *Consolidate* benyttes til å beregne riktig konsolideringsfaktor/utnyttelsesgrad for alle transportmidler på alle de transportkjeder som evalueres.

En standard kjøring av logistikkmodellen produserer matriser pr varegruppe og transportmiddel for antall tonn gods mellom alle par av soner og terminaler. I tillegg rapporteres valgt transportløsning for alle godsstrømmene i modellen. Programmet *Report* aggregerer resultatene slik at en får ut makrotall pr varegruppe. Det finnes også et tilleggsprogram, *Extract,* som genererer matriser for antall kjøretøy mellom alle par av soner og terminaler. Dette programmet kjøres etter at resten av modellen er kjørt, dersom man ønsker slike matriser. Til slutt finnes et program, *Constraints*, som kun kjøres hvis man vil studere effekten av kapasitetsbegrensninger på jernbanestrekninger eller i jernbaneterminaler. Også dette programmet kjøres først etter at en ordinær modellkjøring av logistikkmodellen er gjennomført.